## **Edit in Cart Preview**

Let users edit quantities in the Cart Preview popup instead of having to go to the Shopping Cart. This gives them the option of staying on the current page.

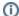

See: Cart Preview on Hover.